CONVERT YOUR VAN LTD VW CRAFTER CAMPER CONVERSIONS

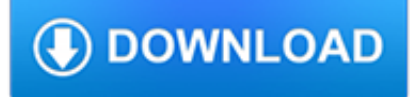

#### **convert your van ltd pdf**

Simple Editing Functions. As a well-rounded PDF editor, ApowerPDF has slick user interface and offers a wide range of PDF editing options to choose from based on your needs.

#### **ApowerPDF - View, Create, Convert and Edit PDF Files**

Easy PDF creation. Convert almost any kind of file into a 100% industry-standard PDF file with one click.

### **PDF Converter — #1 Free PDF Creator | PrimoPDF**

Wooden Van Shelving Plans. The Best Wooden Van Shelving Plans Free Download PDF And Video. Get Wooden Van Shelving Plans: These free woodworking plans will help the beginner all the way up to the expert craft....Search For Wooden Van Shelving Plans. Wooden Van Shelving Plans #1 Wooden Van Shelving Plans Free Download PDF Video? Search For Wooden Van Shelving Plans.

#### **11+ Best DIY Wooden Van Shelving Plans Free PDF Video Download**

How To Digitally Sign A PDF Document Using USB token In Java. Using PDFOne (for Java). [PDFOne (for Java) - February 2019] Using StarDocs with UniGUI

#### **Gnostice Developer Tools | Advanced DOCX, DOC and PDF**

Boxoft PDF to Text Freeware is easy-to-use software to convert read-only PDF documents into text files for you to reuse or edit PDF content. The standalone program can help you to form create editable Text with preserving original layout on the fly.

#### **Boxoft Free PDF To Text Converter (freeware) - Free**

Use the Links settings to determine parameters for URLs and other links in printed documents.PDF-XChange Standard contains functionality to detect filenames and convert them to links in printed documents, as well as to ensure that linked documents exist.The appearance of links can be fully-customized as desired. Options for both literal and embedded links are available.

#### **Tracker Software Products :: PDF-XChange Standard 2012**

Merge, Split, Organize and Annotate PDF files with PDF Binder Pro; the ultimate PDF manipulation app for Windows

#### **Home - PDF Binder Pro**

Apostasy in Islam (Arabic: ??? ? riddah or ?????? irtid?d) is commonly defined as the conscious abandonment of Islam by a Muslim in word or through deed. It includes the act of converting to another religion or non-acceptance of faith to be irreligious, by a person who was born in a Muslim family or who had previously accepted Islam. The definition of apostasy from Islam, and ...

#### **Apostasy in Islam - Wikipedia**

Dolphin creates software to allow people with visual impairments and learning difficulties to gain access to computers at home, work and school

#### **Dolphin Computer Access**

"We have been using JetPCL to convert PCL printer streams to TIFF images within our Silhouette, Streamline and ArgoKeys products since 2001. During that time we have found the product and the company to be everything we hoped for and needed for this process.

#### **PCL Conversion Customer Testimonials : JetPCL - Quality**

PDF Professional 7 and other Nuance products. Previous versions of PDF Create, PDF Converter and/or PDF Viewer products might be installed on your computer with the different versions of OmniPage and PaperPort. The installer of PDF Professional detects previous versions of these PDF products and upgrades them.

## tech.mikecomstock.com

#### **Nuance PDF Converter Professional 7.2 Release Notes**

PDF Pro Office and other Nuance products. Previous versions of PDF Create and/or PDF Converter products might be installed on your computer with the different versions of OmniPage and PaperPort. The installer of PDF Pro Office detects previous versions of these PDF products and upgrades them.

#### **Release Notes eCopy PDF Pro 6.2 - www.eCopySoftware.com**

Powerful Text-to-Speech for at home, work, or on the go. Upload text and documents or convert to mp3 to listen to anywhere anytime.

### **Free Text to Speech: Online, App, Software & Commercial**

Power PDF Advanced does not enable any connectors automatically. If you want connections to Dropbox and Evernote and any supported Document Management

#### **Nuance Power PDF Release Notes**

Sign in or Log in to CamScanner - Turn your phone and tablet into scanner for intelligent document management. CamScanner is an intelligent document management solution for individuals, small businesses, organizations, governments and schools. It is the perfect fit for those who want to digitize, scan, sync, share and manage various contents on all devices.

#### **CamScanner | Turn your phone and tablet into scanner for**

Elsevier allows authors to include interactive data viewers, contextual information, computer code and other online enrichments. Use Elsevier's scientific and medical illustration services. Let us help you create the best artwork graphs and figures for your research paper. Our professional ...

#### **Artwork and media instructions - elsevier.com**

No spam, ever. Your email address will only ever be used for Bear and Shiny Frog News and you can easily unsubscribe with a single click at any time.

#### **Bear - Notes for iPhone, iPad and Mac**

Moon Invoice-Professional Invoice App, the integral part of your business. Moon Invoice is easy to use with simplest userinterface, cutting-edge features and multi-productive functionalities.

#### **Moon Invoice-Professional Invoice App, the integral part**

An excellent Mid Office system for generating quotations : This system comes with a complete quotation engine, where you can prepare a ground handling quote for your clients within minutes and then send the same in the form of PDF and Excel.

## **Goranga Tech - Travel Agency Software Development Company**

OANDA Corporation is a registered Futures Commission Merchant and Retail Foreign Exchange Dealer with the Commodity Futures Trading Commission and is a member of the National Futures Association.No: 0325821. Please refer to the NFA's FOREX INVESTOR ALERT where appropriate.. OANDA (Canada) Corporation ULC accounts are available to anyone with a Canadian bank account.

## **Online Trading & FX for Business | OANDA**

Welcome to the official website of International Journal of Automation Technology. IJAT focuses on advanced automation technologies ranging from basic techniques to a variety of applications meeting industrial requirements.

## **IJAT | Fuji Technology Press Official Site : academic**

BibMe Free Bibliography & Citation Maker - MLA, APA, Chicago, Harvard

## **BibMe: Free Bibliography & Citation Maker - MLA, APA**

LOWDHAMS SPECIAL EDITIONS Explore the Lowdhams special editions range. Returning for their 20 th year is the everpopular Swift Freestyle SE and Swift Challenger Hi-Style, which have been fully revamped for the 2019 season. It's the little things that make a caravan your own and with our special editions, now including the Bailey Phoenix SE too, we think you'll appreciate those added extras.

tech.mikecomstock.com

## **New and Used Caravans & Motorhomes | Lowdhams Nottingham**

Recovery for Word. Recover doc, docx, rtf file. Recover Word 2010, Word 2007, Word 2003. Home page of Recovery for Word software. WordRecovery. Do-it-yourself recovery of Word files. Recover corrupted Microsoft Word files. Restore damaged DOC files. Fix broken Word documents. Convert DOC to RTF. Free demo download.

# **Recovery for Word. Recover, Restore Corrupted Word (doc**

Q: Why do results of recovery contain less data than the original Excel spreadsheet? A: This is normal. The damaged parts of your Excel spreadsheet will convert to zero size on output.

## **Recovery for Excel. Recover, Restore Corrupted Excel (xls**

With RSA SecurID software tokens, you'll never manage or distribute token records again. Our new soft tokens are selfregistered, automatically seeded, never expire and support optional fingerprint verification instead of a traditional PIN. Deploy RSA SecurID software tokens across your devices ...

## **Two Factor Authentication | RSA SecurID Software Tokens**

Junction Plaza Pricing. If your route means you'll travel on just part of the M6toll by coming off at one of our local junction plazas, you will be charged a lower rate at the tolling booths.

## **Home | M6toll**

The Diesel engine (also known as a compression-ignition or CI engine), named after Rudolf Diesel, is an internal combustion engine in which ignition of the fuel, which is injected into the combustion chamber, is caused by the elevated temperature of the air in the cylinder due to the mechanical compression (adiabatic compression).Diesel engines work by compressing only the air.

# **Diesel engine - Wikipedia**

Create and edit web-based documents, spreadsheets, and presentations. Store documents online and access them from any computer.

## **Google Docs**

View and Download Epson WF-R4640 user manual online. WF-R4640 Printer pdf manual download.

## **EPSON WF-R4640 USER MANUAL Pdf Download.**

DIY Ice-Cream Parlour "Make your own Sundaes" Buffet Concept for a Wedding or Party | September 01, 2009

## **DIY Ice-Cream Parlour "Make your own Sundaes" Buffet**

Building the Tyrrell 1977 six wheeler - Tamiya & Chevron transkit 1/12 scale (Updated with new pictures) By Mario Covalski | 01.13.2019 22:51 Chevron presented us some time ago a conversion kit, that allows us to transform the Tamiya's 1/12 Tyrrell P34 1/12 scale in its 1977 homonym.

## **Scale Models PDF articles Download | Modeler Site**

The global obesity pandemic: shaped by global drivers and local environments

#### **The global obesity pandemic: shaped by global drivers and**

Page 1. 3.7 U ersion Uide Getting Started With Your Hardware KB37 Guitar PODxt PODxt POD X3 POD X3 PODxt POD X3 Port Live Live GearBox Basics GearBox Plug-In Stand-Alone Application GearBox with POD X3 Windows 64-Bit Support ® Online Resources Recording & More Store Support Model...

## **LINE 6 GEAR BOX USER MANUAL Pdf Download.**

Help us improve GOV.UK. Don't include personal or financial information like your National Insurance number or credit card details.

## **Publications - GOV.UK**

This paper reviews the current pathways for recycling of solid plastic waste, via both mechanical and chemical recycling. •

The predominant industrial technologies, design strategies and recycling examples of specific waste streams are reviewed.

## **Mechanical and chemical recycling of solid plastic waste**

Older VAF News: Home > Previous News your ad here. March 14, 2019. Issue #4,780 . Damn Storms. You know you got a lot of rain quick when you find a crawdad trying to cross the runway during a FOD check.

# **Old News Home - Van's Aircraft RV Builder Forums and News**

TreePad X Enterprise 384 Gigabyte Personal Information Manager and Word Processor. Intuitive and versatile, including Website Generator, spellchecker, thesaurus, attachments, search engine, recycle bin, and much more!